## AuditCase Start – de Klantkaart

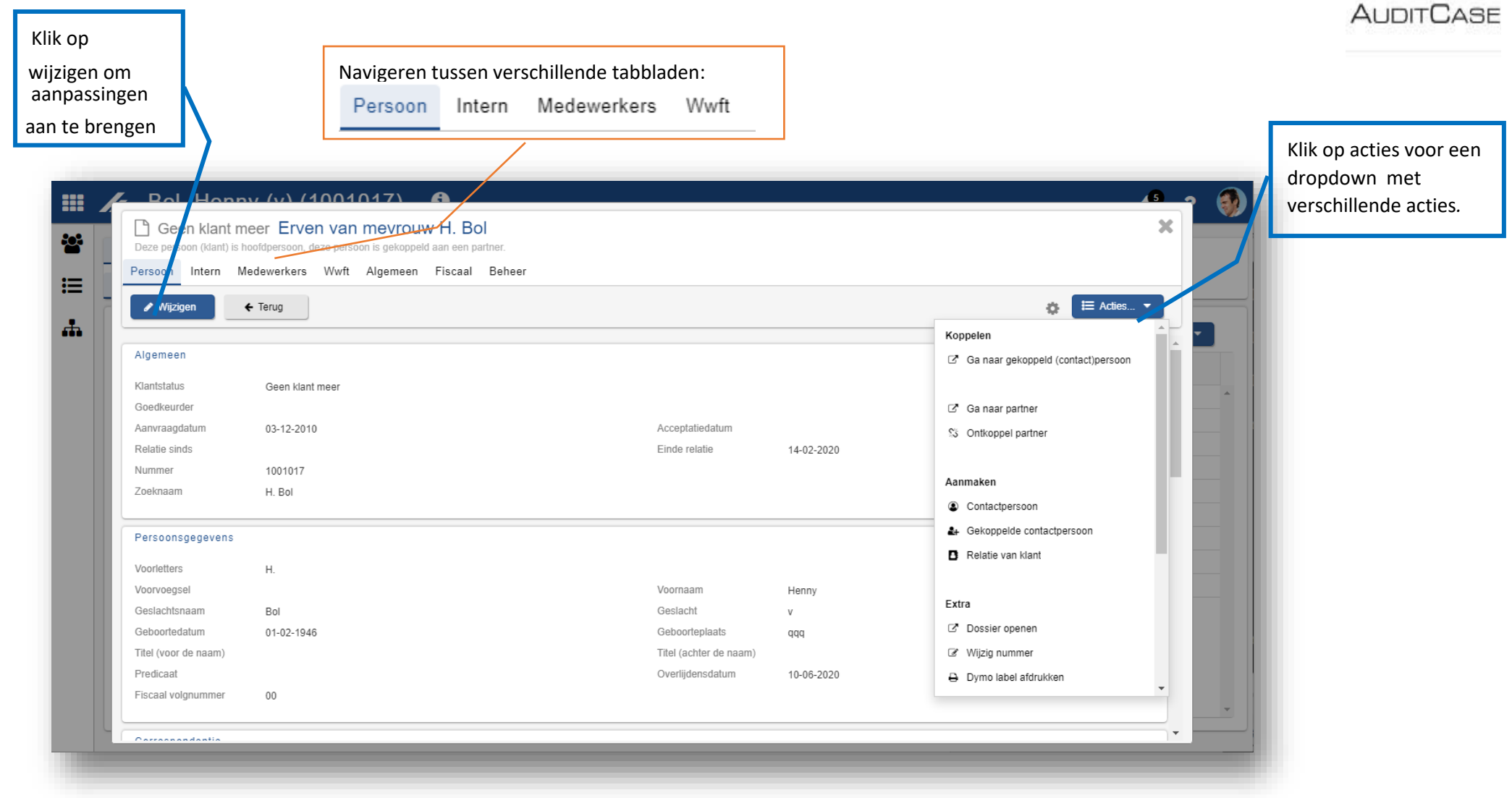